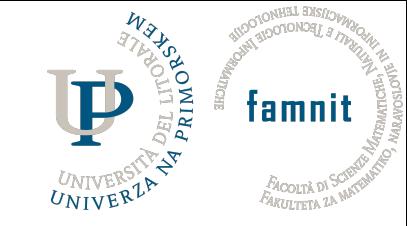

# Searching for literature

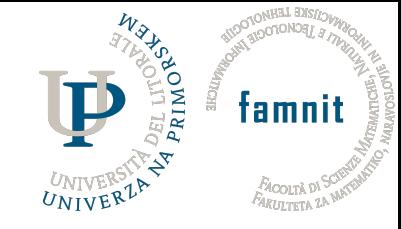

### Good literature reviews start with…

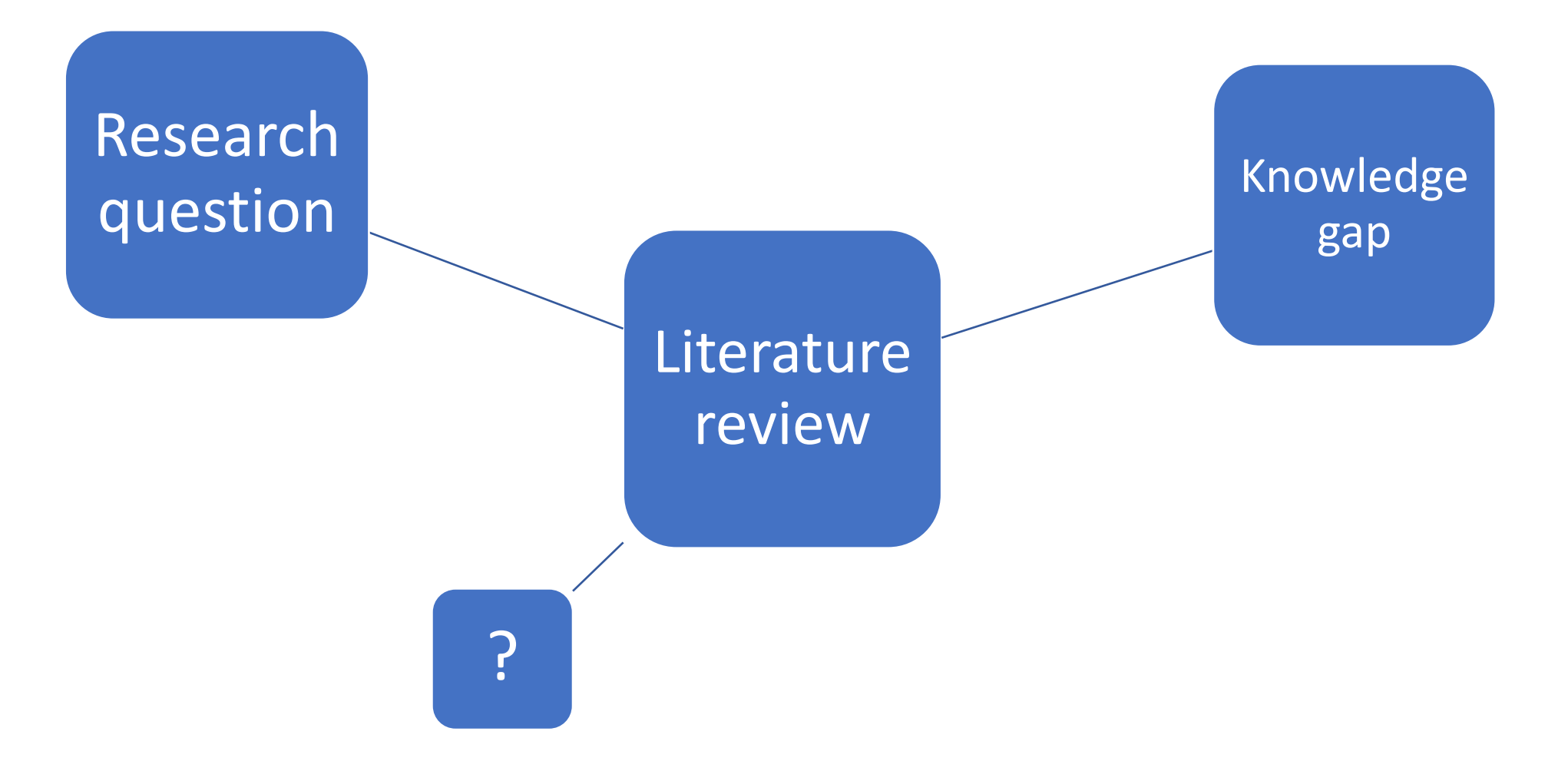

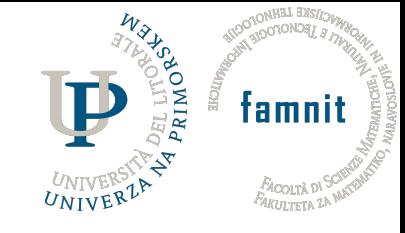

# Starting a literature review

- Objective: create an evidence-based literature review to support our work
	- Find scope of previous work
	- Determine if there are any subsets of interest
	- Identify and analyse gaps
	- Find and link key concepts
- Example topic: Student housing (emphasis on refurbishment/renovation)
- Example… scholar.google.com

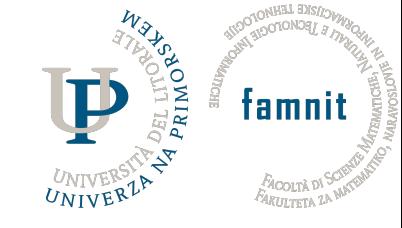

# Refining the search

- Student -> campus, university
- Housing -> accommodation, dormitories, residence
- Refurbishment -> renovation, remodel, reuse, refit

Need to decide: should we look at other housing types? Social housing could prove insightful, other common living environments, too. *Check references in a few top articles!* Talk to your advisors; read read read…

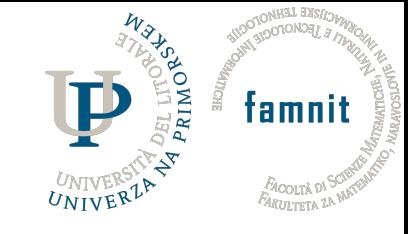

#### Structured searches…

Once we have keywords for our search, we can construct a structured search.

• Search specific parts of articles such titles, abstracts, and keywords (scopus) or topics curated by the search engine (web of knowledge)

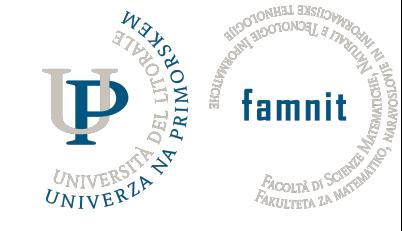

# Search phrase: scopus

Advanced search:

**TITLE-ABS-KEY** ( (student OR campus) AND ( "housing" OR "accommodation" OR "residenc\*" ) ) AND

#### **TITLE-ABS-**

**KEY** ( renovat\* OR refurbish\* OR refit OR retrofit OR remodel OR r euse )

#### = 106 documents

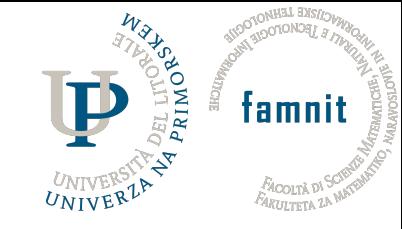

# Advanced search: web of science

Advanced search:

**TS=**( (student OR

campus) AND ( "housing" OR "accommodation" OR "residenc\*" ) )

AND

**TS=**( renovat\* OR refurbish\* OR refit OR retrofit OR remodel OR r euse )

= 50 … why so different?

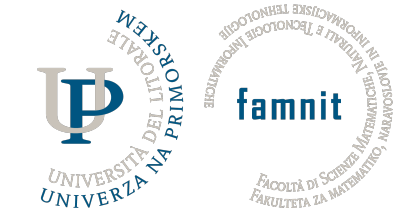

# Advanced search: web of science

Exporting the output:

Reference managers

Excel

Reports

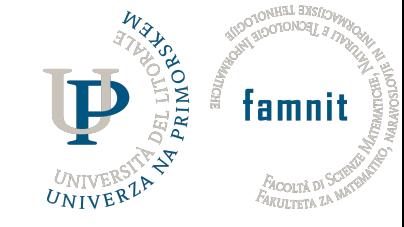

### Refining searches

Scopus: after the search Web of knowledge: before the search

In either case, consider inclusion/exclusion for your study

• Language, source type (article, conference, book, etc.), fields

Recall that some categorization is algorithmic and can be incorrect.

# For your literature review

[Linking sources together…](https://patthomson.net/2012/12/10/a-thinking-tool-for-the-literature-review-christmas-present-two/)

- Common themes, common findings (can you a
- Contrasting findings (can you resolve the disagreement
- Supporting your research plan

https://patthomson.net/2012/12/10/a-thinking review-christmas-present-two/

#### PRISMA

Systematic reviews (typically) require PRISMA (r students).

PRISMA provides steps, structure (sections of the modifications for different types of reviews and

http://www.prisma-statement.org

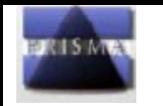

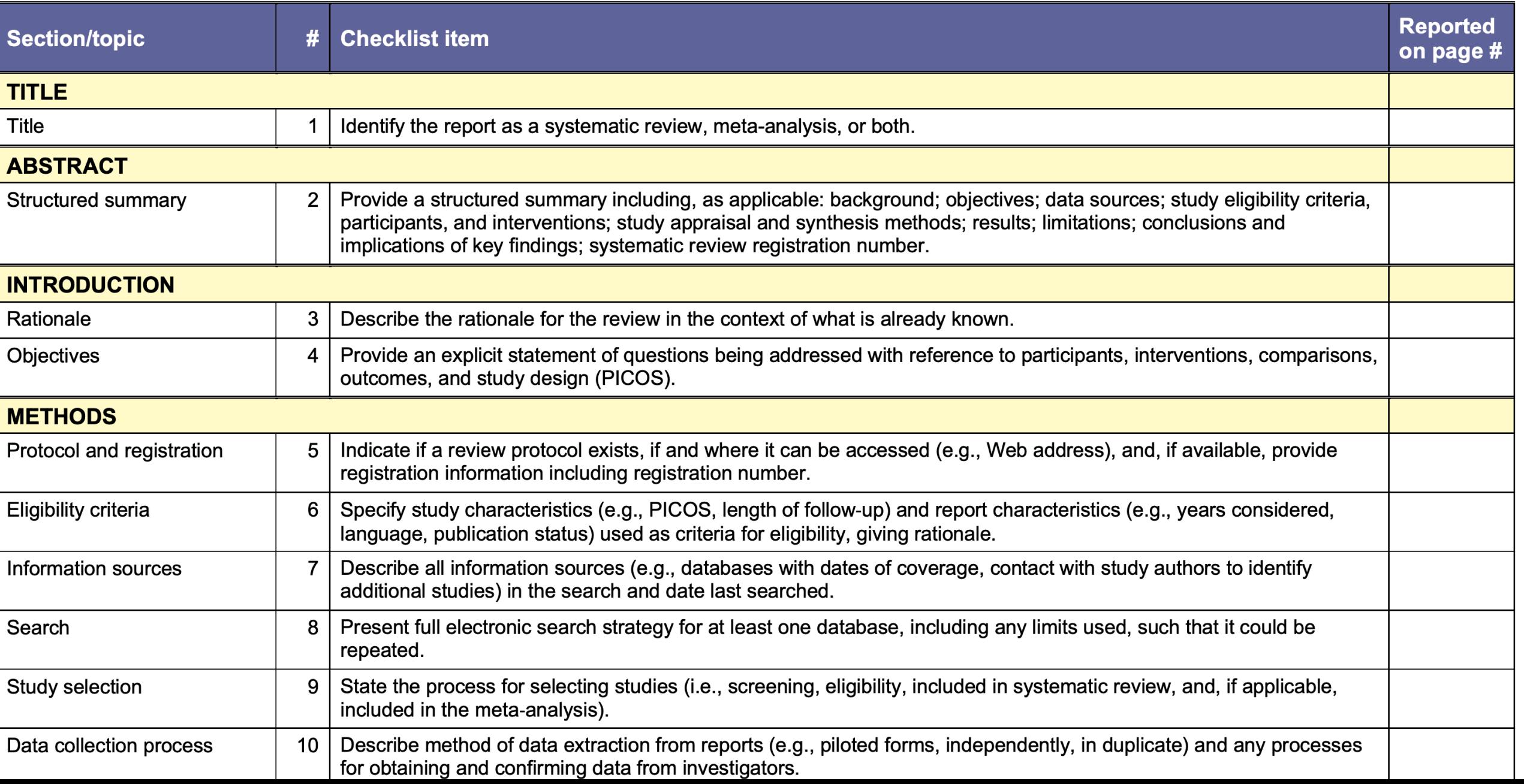

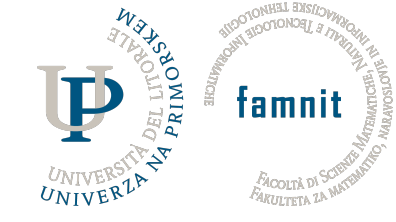

### Managing references

… to mendeley

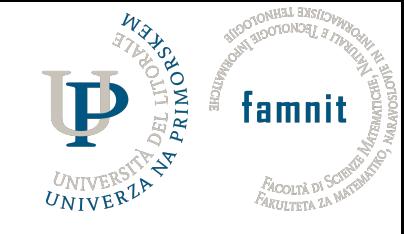

#### Next assignment

*Assignment 3*: Based on your topic, do an exploratory search to identify 10 relevant articles. Use those 10 relevant articles to prepare and perform a structured search in **Web of Science or Scopus**. Export the output summary.

Due Meeting 3 (27.10).